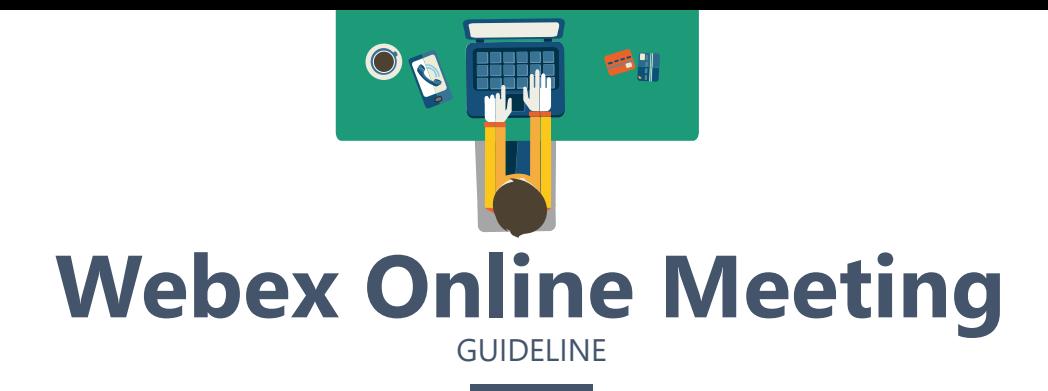

Audio and video **quality may vary** and **depends on** your **device specification** and **network level**. Refer to the minimum online Webex meeting requirements.

Only **one person speaks at a time.**

**Do not panic** if you are facing line/ technical disruption. You just need to **end** the meeting **and rejoin the online meeting** using the link as in number 1.

Open **Chat Panel** to have a conversation within the meeting**.** Use it to **express your views** or **t**roubleshoot your **technical problem. S**ecretariat/ technical member will assist you.

**Join Meeting** through email invitation via your official email or a shared Meeting Room link.

> Register **using** your **real name** to allow other member to identify you.

**Turn off microphone** when entering the 'Meeting Room'.

Turn on microphone (unmute) and **speak when your turn is called** @ when necessary.

[Click to view Webex](https://help.webex.com/en-us/8bzter/Cisco-Webex-Meetings-Video-Tutorials) tutorial

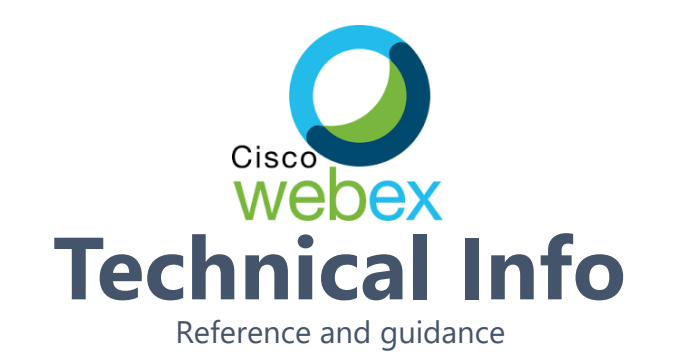

## **Minimum System Requirement Bandwidth Consumption**

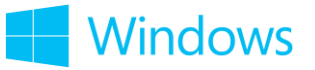

- 1. Intel Dual-Core CPU 2.XX GHz or AMD processor (4 GB of RAM recommended)
- 2. JavaScript and cookies enabled on browsers
- 3. Java isn't required for Mozilla Firefox and Google Chrome users

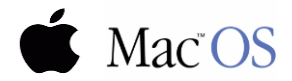

- 1. Intel CPU-based (4 GB of RAM recommended)
- 2. JavaScript and cookies enabled on browsers
- 3. Oracle Java 6 to Oracle Java 8

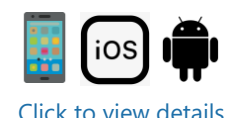

**Maximum bandwidth consumption of Sending and Receiving Video:**

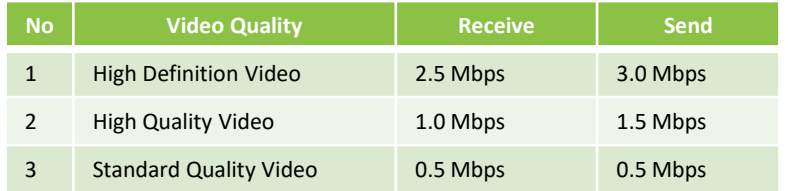

## **The actual bandwidth requirements and utilization will vary based on multiple factors, including**

- The make and model of the web camera used.
- 2. The resolution setting of the camera.
- 3. The frames per second (FPS) setting.
- 4. How many cameras are activated in the meeting.
- 5. How many active cameras are on the same network.
- 6. How many users are actively utilizing the network.
- 7. The bandwidth utilization of other meeting activities, such as screen or desktop sharing, Voice over IP (VOIP), etc.
- 8. Whether or not the PC in question is transmitting video, or only receiving.